**AminetPart**

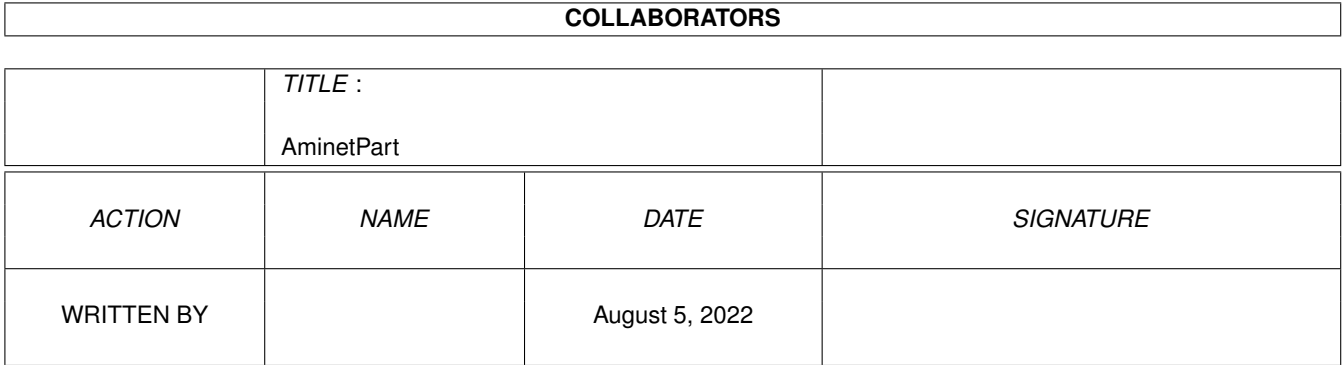

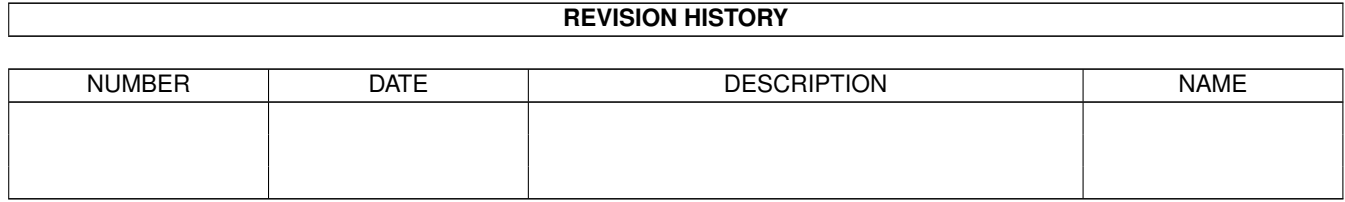

# **Contents**

### 1 AminetPart [1](#page-3-0) 1.1 Clocks and timing . . . . . . . . . . . . . . . . . . . . . . . . . . . . . . . . . . . . . . . . . . . . . . . . . . . [1](#page-3-1)

## <span id="page-3-0"></span>**Chapter 1**

## **AminetPart**

#### <span id="page-3-1"></span>**1.1 Clocks and timing**

Click name to unpack, description to read the readme or get help

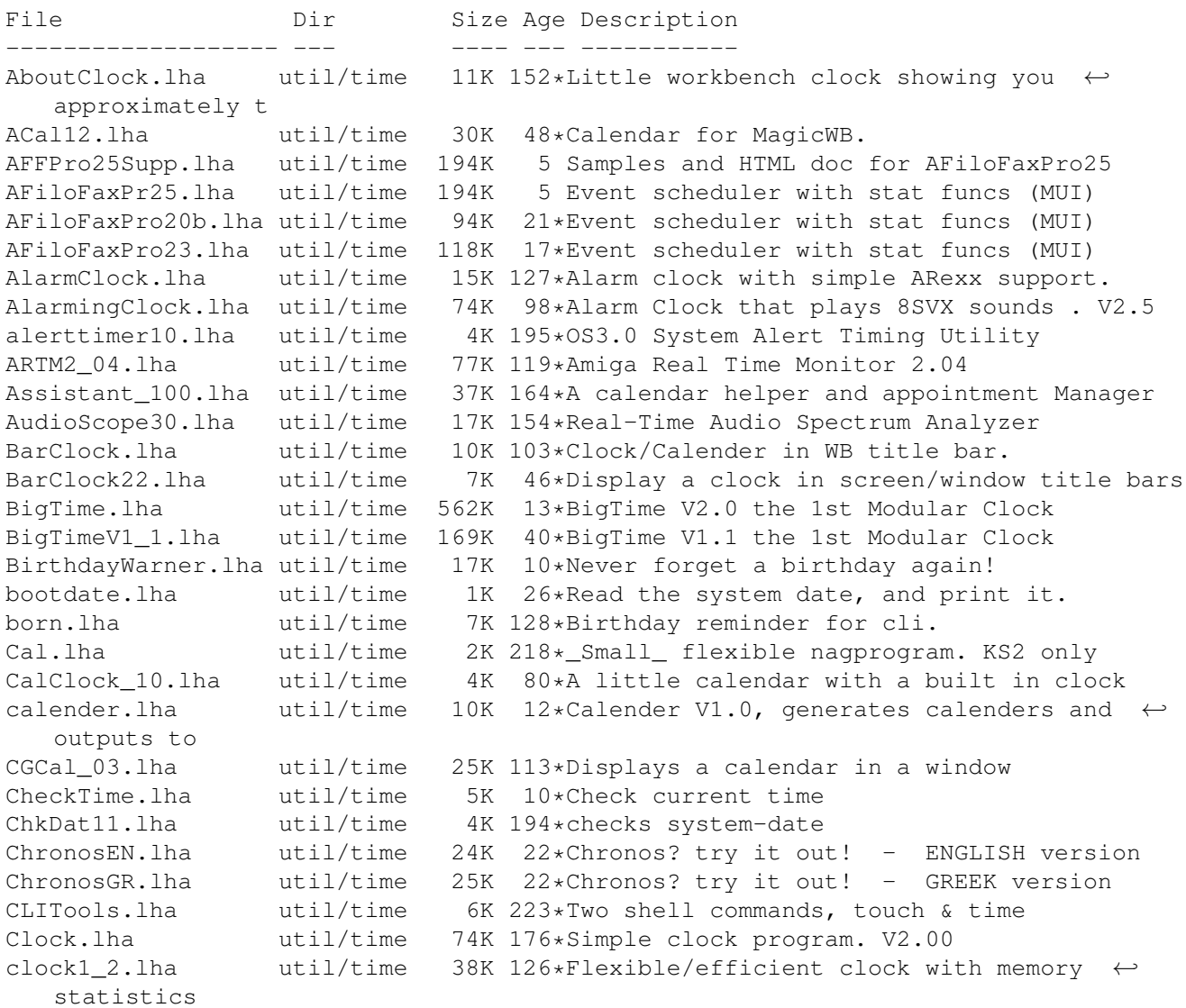

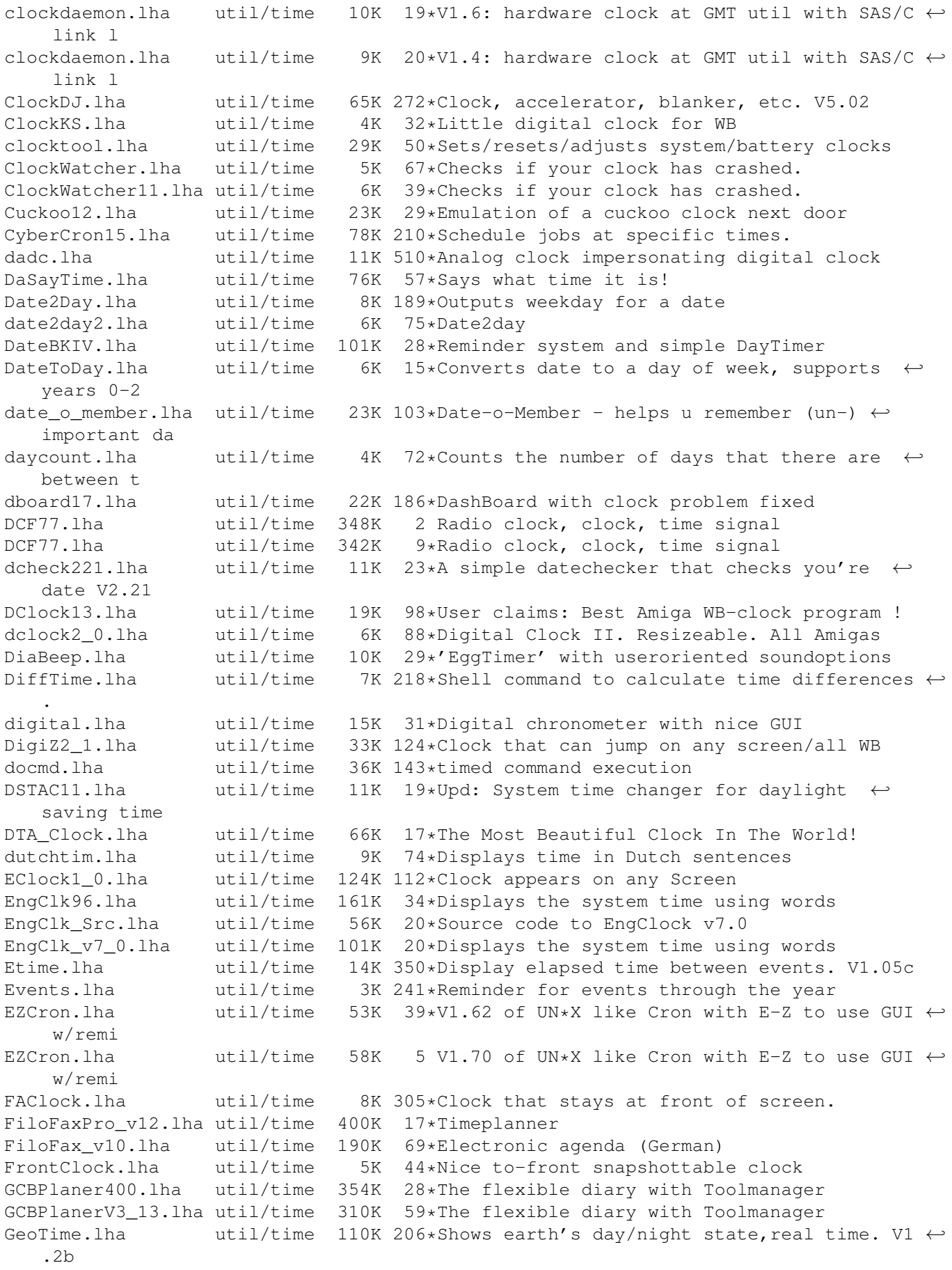

GetDate.lha util/time 10K 176\*For users without battery clock gothclock.lha util/time 16K 110\*Gothic Clock GUIDate.lha util/time 8K 173\*Date capture w/GUI for ppl w/o clocks HBD2250.lha util/time 44K 25\*Update 2250 of the TimeCalc v1.0 HistoBase HBD2342.lha util/time 46K 12\*Update 2342 of the TimeCalc v1.0 HistoBase ← (25/07/ HBD\_QL.lha util/time 2K 29\*Special QL Add-On for TimeCalc v1.0 HKlock36 8.lha util/time 10K 46\*A simple clock and memory meter. HorlogeRexx.lha util/time 6K 18\*V3.2 HH:MM, ARexx, francais, echel.font.coul ← ... jfortune.lha util/time 348K 121\*Fortune program + clock and memory meter JPClock.lha util/time 19K 372\*Short clock pgm with lots of features. V1.2 jup11.lha util/time 4K 97\*Display system uptime (from shell) Klok.lha  $util$ /time 3K 71\*A Small, fully-featured system-friendly  $\leftrightarrow$ clock! LedClock.lha util/time 9K 459\*Extremely simple clock program.<br>LODGE TC.lha util/time 245K 30\*Comprehensive time & calendar u util/time 245K 30\*Comprehensive time & calendar utility<br>util/time 13K 193\*Moon phases display anytime Luna.lzh util/time 13K 193\*Moon phases display anytime mbwatch.lha util/time 18K 69\*Small stopwatch to control online time MemInfo.lha util/time 15K 124\*Shows Memsize,Volsize,Clock on Titlebar MemoryClock.lha util/time 6K 399\*Clock program that shows free fast ram. MOC122.lha util/time 5K 69\*MOC - MUI Online Clock V 1.22 MonkeyClock.lha util/time 27K 97\*Higly customizable MUI+WB clock (+font) MReminder.lha util/time 109K 26\*Helps you to remember dates MSCalendar.lha util/time 36K 256\*A calendar utility. V1.10 MSClock.lha util/time 14K 284\*Date/Time/Memory titlebar clock. V1.3 MultiClock.lha util/time 204K 212\*Flexible titlebar clock commodity. V1.17<br>MyClock\_1\_31.lha util/time 8K 68\*Wonderful screen bar Clock w/ ARexx port MyClock\_1\_31.lha util/time 8K 68\*Wonderful screen bar Clock w/ ARexx port. NISClock172.lha util/time 11K  $62*$ Many Options. Vanishes for Prefs change.<br>Olt12.lha util/time 7K  $68*$ Incremental timer window util/time 7K 68\*Incremental timer window OnLineTime.lha util/time 6K 8\*Measures time online<br>OnTime.lha util/time 9K 298\*Holds a task until a OnTime.lha util/time 9K 298\*Holds a task until a given time. V1.0a<br>ora16.lha util/time 14K 161\*cli tool, prints time since last boot 14K 161\*cli tool, prints time since last boot PCalender.lha util/time 7K 312\*Calendar program, uses arrow keys. V1.0 PictureClock.lha util/time 49K 98\*Full-screen analog clock on top of a pic. V39.72 PMClock150.lha util/time 12K 160\*connfigurable digital clock for PubScreens PMontre1\_2.lha util/time 25K 149\*Digital Clock/Date/Free Mem/Alarm PublicService.lha util/time 10K 246\*A screen clock QTime.lzh util/time 5K 218\*Displays time as english sentence (SPEAK:) RCalc146.lha util/time 41K 136\*Time code/Frame calc & units converter realtime.lha util/time 10K 6 Keeps time without a battery backed up  $\leftrightarrow$ clock. RecallV23.lha util/time 109K 129\*The BEST reminder-utility for Amiga Remind1\_41.lha util/time 46K 108\*Best Date/Time appointment keeper avail. Reminder.lha util/time 106K 45\*Nagger/Reminder program with speech option ReminderV11.lha util/time 16K 122\*Timed reminder for 2.04+ WB - V1.1 remindfix.lha util/time 54K 44\*Fix for Reminder.lha main file<br>restoretime.lha util/time 4K 83\*Restore CIA-Timer, need battcl 4K 83\*Restore CIA-Timer, need battclock.resource SamClock.lha util/time 46K 2 A Superb Workbench Clock Schedule.lha util/time 126K 128\*Enhanced alarm clock program.<br>sclock1 72.lha util/time 53K 131\*Very configurable, nice looki util/time 53K 131\*Very configurable, nice looking WB-Clock. ScreenClock.lha util/time 32K 46\*V1.81: date/time/mem/cpu in curr. screen ScreenClock.lha util/time 35K 20\*V1.83:date/time/mem/cpu in curr. screen ScreenClock.lha util/time 55K 16\*V2:date/time/mem/cpu in curr. screenbar<br>ScreenClock.lha util/time 25K 68\*V1.72: date/time/mem in curr. screenbar ScreenClock.lha util/time 25K 68\*V1.72: date/time/mem in curr. screenbar

Selector.lha util/time 10K 265\*Select programs at boot time, V3.0, bin. V3  $\leftrightarrow$  $\bigcap$ SetTime.lha util/time 2K 58\*A simple but practical SetTime script shelltimer.1zh util/time 19K 134\*CLI based stopwatch program SimplestClock.lha util/time 8K 136\*shows time, freemem on almost every screen since.lha util/time 4K 22\*Shows time passed since certain events smallclock.lha util/time 20K 52\*Shows the time in a small borderless window  $\leftrightarrow$ . Sonne.lha util/time 26K 73\*Shows you at what time the sun rises spclock.lha util/time 15K 220\*Sprite clock, always visible v2.1 SpeakTime10.lha util/time 7K 77\*Simple program to speak the time. SpriteClock1 1.lha util/time 11K 140\*Displays a clock using a sprite SPSTime.lha util/time 7K 218\*Powerful shell command for date/time, many ← options StarClock.lzh util/time 12K 193\*Displays time, date and stardate Stardate.lha util/time 12K 89\*Output current stardate<br>StickyClock.lha util/time 6K 93\*Nice clock for virtual util/time 6K 93\*Nice clock for virtual WBs<br>util/time 9K 250\*StopWatch program to time StopWatch.lha util/time 9K 250\*StopWatch program to time events. V1.0 sunclock.lha util/time 49K 220\*Show area illum. by sun v1.0 S Clock34.lha util/time 89K 13\*Workbenchclock and Scheduler S\_Clock\_3\_2.lha util/time 132K 67\*Uhr mit Termin-Manager(Deutsch) taxSched12.lha util/time 78K  $60*$ Schedulemanager for your Amiga. Uses MUI.  $\leftrightarrow$ v1.2 tbc252.lha util/time 48K 123\*Stylish WB2.0/3.0(AGA) Digital Clock with ← AutoHide TBClock.lha util/time 9K 15\*V2.11 of the title bar clock TBClock.lha util/time 9K 29\*V2.9 of the title bar clock TextClock.lha util/time 18K 55\*Configurable text/font digital clock. V1.1 The\_Clock.lha util/time 85K 124\*The\_Clock is a big clock.<br>TimeCalc10.lha util/time 11K 165\*EBU/SMPTE Timecode calcul 11K 165\*EBU/SMPTE Timecode calculator (needs OS2.x ← +) TimeCmd.lha util/time 2K 86\*Return precise execution time of shell  $\leftrightarrow$ commands TimeE1\_1.lha util/time 32K 109\*Preference Editor v1.1 for cron programs TimeGuardian.lha util/time 606K 90\*Ultimate Cron/Reminder/Time Counter 1.2a TimeGuardian11.lha util/time 249K 111\*\*More\* than a cron with MUI-GUI... TimeKeeper.lzh util/time 12K 193\*Restores system time after resets TimePlanner.lha util/time 23K 114\*Events reminder and/or program launcher. V1 ←- .0 time\_v12.lha util/time 2K 91\*Tells you how much time did a command take ← to comp Timing.lha util/time 8K 218\*Prg to clock timi between two events tinyclock2\_0.lha util/time 13K 188\*The Ultimate Analog Clock TitleClock1001.lha util/time 28K 72\*V1.08,WB Titleclock, very configurable TitleClock3.lha util/time 17K 140\*Displays a clock in the screen titlebar. TolleUhr121.lha util/time 81K 97\*Very nice looking analog clock, v1.21 TolleUhr13.lha util/time 89K 71\*Beautyful analogous clock, v1.3 TolleUhr15a.lha util/time 39K 29\*Beautyful analogous clock, v1.5a<br>Tolle Uhr12.lha util/time 60K 131\*Nice lookking clock v1.2, c and 60K 131\*Nice lookking clock v1.2, c and asm version touch110.lha util/time 3K 168\*Update files to present date/time TPTCron.lha util/time  $32K 218*Executes$  jobs repeatedly at given times<br>Uhr.lha util/time  $10K 176*Confiarable$  digital clock,  $V1.03$ Uhr.lha util/time 10K 176\*Configurable digital clock. V1.03<br>uhr101.lha util/time 9K 213\*a small configurable digital cloc util/time 9K 213\*a small configurable digital clock unixclock.lha util/time 11K 86\*Patch for GMT hardware clock UpTime17.lha util/time 13K 143\*Produces 3 logfiles: BootTime/OnOff/.. uptime\_DA.lha util/time 2K 10\*Shows time since last reboot / age of a  $\leftrightarrow$ drive

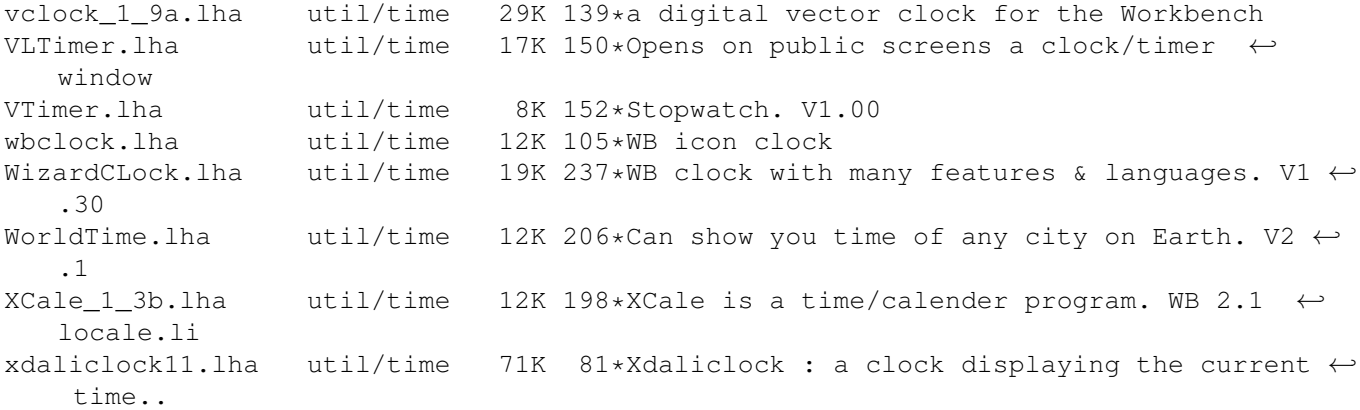